### **Outlook Attachment Extractor Crack Download [Mac/Win]**

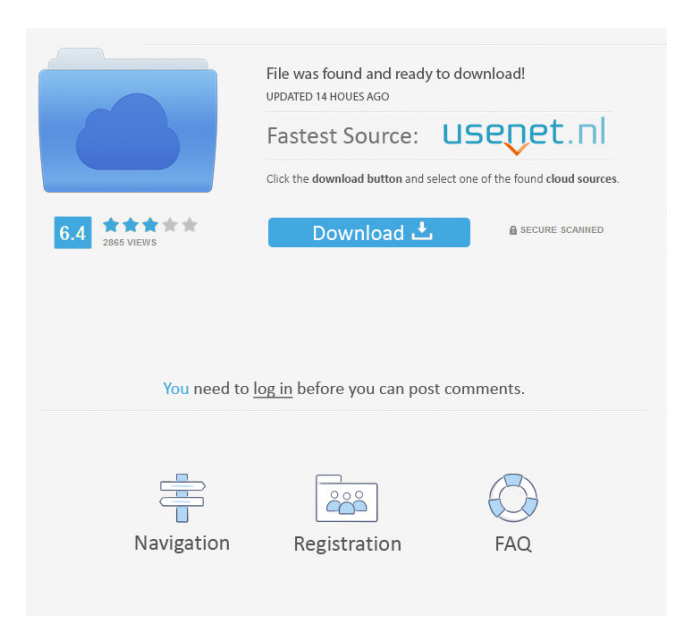

#### **Outlook Attachment Extractor Crack For Windows 2022 [New]**

Manages and extracts attachments from Outlook's email folders. Attachments can be extracted as well from IMAP, POP, Box, Google, Hotmail and Yahoo email folders. Extracts multiple attachments from each email. Extracts attachments from one to multiple email folders in case you want to extract attachments from multiple email folders in one go. Can be set to search for emails with attachments, a specific subject, emails with attachments that have been saved to a folder, emails with attachments from certain dates and emails with attachments from a specific contact/address/folder. Can be used as attachment extraction program for work, for a hobby and for fun. Has one button that you can click to automatically download all the attachments, so that you can view, delete or save them. Works with Outlook 2016/2013/2010/2007/2003/2000. Comes with a built-in troubleshooting tool and a customizable help screen. This program is freeware and you can use it as many times as you want. Outlook Attachment Extractor - Extracts multiple attachments from one to multiple email folders in case you want to extract attachments from multiple email folders in one go. Easy to Use - Comes with a built-in troubleshooting tool and a customizable help screen. Quick Download - It can be used as attachment extraction program for work, for a hobby and for fun. Save Time - Works with Outlook 2016/2013/2010/2007/2003/2000. Outlook Attachment Extractor is a fast, simple and reliable utility that enables you to extract multiple attachments from Outlook's email folders. Note: The Outlook Attachment Extractor requires the Outlook Express version to be greater than or equal to Outlook Express 7. The tool supports Microsoft Outlook, Hotmail, AOL, Yahoo, Gmail and other popular email clients. Outlook Attachment Extractor Description: Manages and extracts attachments from Outlook's email folders. Attachments can be extracted as well from IMAP, POP, Box, Google, Hotmail and Yahoo email folders. Extracts multiple attachments from each email. Extracts attachments from one to multiple email folders in case you want to extract attachments from multiple email folders in one go. Can be set to search for emails with attachments, a specific subject, emails with attachments that have been saved to a folder, emails with attachments from certain dates and emails with attachments from a specific contact/address/folder. Can be used as attachment extraction program for work, for a hobby and

#### **Outlook Attachment Extractor Crack Free Registration Code 2022**

KEYMACRO allows you to define Keystrokes so that the computer can perform tasks. You can store and recall those Keystrokes without having to memorize them. For example, you can assign a Keystroke to "Open Internet Explorer" or to "Open PowerPoint". It will then be stored in the list of Keystrokes you can recall later when you need it. REMARKS: Keystrokes help you to automate repetitive tasks, such as opening software or performing a specific function. TROUBLESHOOTING: See the previous tutorial for more info about troubleshooting. AppName Description: AppName is designed for the gaming and e-sports communities, providing a free and easy way for fans to communicate and share their experiences with each other. Features: - Fan wall: Fans can display their profile image, and allow others to comment on it. - Chat: Fans can chat with each other about their favorite games and teams. - Private chat: Fans can chat in a private room. - Invite friends: Fans can invite their friends to the app. - Notifications: Fan can receive notifications about a friend's activity in their chat. - Video: You can upload a video of your gameplay, chat, or commentary to your profile. - Team/Player search: Fans can search through the database of games and teams to find new players, fans, and streams for their favorite teams and players. - Global ranking: Fans can compete with each other and improve their Global Rank. FAQ: - How does it work? AppName is designed for the gaming and e-sports communities, providing a free and easy way for fans to communicate and share their experiences with each other. Features: - Fan wall: Fans can display their profile image, and allow others to comment on it. - Chat: Fans can chat with each other about their favorite games and teams. - Private chat: Fans can chat in a private room. - Invite friends: Fans can invite their friends to the app. - Notifications: Fan can receive notifications about a friend's activity in their chat. - Video: You can upload a video of your gameplay, chat, or commentary to your profile. - Team/Player search: Fans can search through the database of games and teams to find new players, fans, and streams for their favorite teams and players. - Global ranking: Fans can compete with each other and improve their 77a5ca646e

## **Outlook Attachment Extractor**

Download emails with attachments from Outlook! The program can handle attachments of all types (including MS Office files, PDF, XLS, ZIP, RTF, TXT, HTML, PPT, JPG, BMP, GIF, TIFF, ODS, WPS, CR2, DOC, DOCX, PPTX, and PPS files). It supports all email clients such as Thunderbird, Outlook, and Exchange (2003 and 2007 versions) and even office 365. The program can be useful in different situations. For instance, you can use it to: • Extract emails with attachments from multiple folders; • Extract emails from multiple folders; • Delete duplicates; • Preview attachments; • Extract attachments with a specific file extension; • Choose among different email clients (such as MS Outlook, Thunderbird, or Apple Mail); • Choose among different folders (such as Inbox, Sent, Drafts, or Deleted); • Extract attachments for offline use; • Delete attachments with a certain file extension; • Rename or delete attachments with duplicate names; • Extract attachments to a specified folder; • Choose between two files that match a given condition; • Choose between two files according to a given condition. • If you want to extract attachments from an email that you have replied to, but the reply has been sent to another email. You can use Outlook Attachment Extractor to extract the attachment to a specified folder. • The program supports all email formats (HTML, RTF, TXT, PDF, XLS, ZIP, PPT, ODS, PPS, JPG, BMP, GIF, TIFF, DOC, DOCX, and ODT). • Extract all attachments from an email. • Preview all attachments from an email. • Extract attachments from multiple emails. • Preview attachments from multiple emails. • Extract emails with attachments from multiple folders. • Preview attachments from multiple folders. • Extract emails with attachments from multiple folders. • Extract attachments from multiple folders. • Preview attachments from multiple folders. • Extract emails with attachments from multiple folders. • Preview attachments from multiple folders. • Extract emails with attachments from multiple folders. • Preview attachments from multiple folders. • Preview emails with attachments from multiple folders. • Extract emails with attachments from multiple folders. • Extract emails with attachments from multiple folders. • Preview emails with attachments from multiple folders.

## **What's New in the?**

# **System Requirements:**

Windows 7, Windows 8, Windows 10, 8.1, or a newer operating system 2 GB RAM 2 GHz Processor 2 GB HD space Installation Instructions: Once the download is complete, double-click on the setup file to start the installation of the software. Go to the customization and download pages to learn more about our installation options. NOTE: \* The image below is an illustration only. The most accurate color of the appliance will depend on the monitor you are using. \* The

[https://wakelet.com/wake/\\_JNgWuVd1sCrnMawGT6Q2](https://wakelet.com/wake/_JNgWuVd1sCrnMawGT6Q2)

[http://sharedsuccessglobal.com/marketplace/upload/files/2022/06/8aOyzwMr3sRLoxcVY8lU\\_06\\_62d7ba79241ad2683ae34979](http://sharedsuccessglobal.com/marketplace/upload/files/2022/06/8aOyzwMr3sRLoxcVY8lU_06_62d7ba79241ad2683ae34979f270e36b_file.pdf) [f270e36b\\_file.pdf](http://sharedsuccessglobal.com/marketplace/upload/files/2022/06/8aOyzwMr3sRLoxcVY8lU_06_62d7ba79241ad2683ae34979f270e36b_file.pdf)

<https://transparentwithtina.com/wp-content/uploads/2022/06/zemapeat.pdf>

<https://www.macroalgae.org/portal/checklists/checklist.php?clid=7033>

<http://raga-e-store.com/app-social-crack-with-product-key-updated-2022/>

<https://natsegal.com/gismeteo-for-opera-free-download-pc-windows-april-2022/>

[https://shairaosmani.space/wp-content/uploads/2022/06/Ready\\_Bible\\_Study\\_and\\_Reference.pdf](https://shairaosmani.space/wp-content/uploads/2022/06/Ready_Bible_Study_and_Reference.pdf)

[https://gardenlocked.com/upload/files/2022/06/hWDHyg22W8h9n5x78sKy\\_06\\_62d7ba79241ad2683ae34979f270e36b\\_file.pd](https://gardenlocked.com/upload/files/2022/06/hWDHyg22W8h9n5x78sKy_06_62d7ba79241ad2683ae34979f270e36b_file.pdf) [f](https://gardenlocked.com/upload/files/2022/06/hWDHyg22W8h9n5x78sKy_06_62d7ba79241ad2683ae34979f270e36b_file.pdf)

[https://check-list-demenagement.fr/wp-content/uploads/2022/06/Winamp\\_Control\\_Plugin.pdf](https://check-list-demenagement.fr/wp-content/uploads/2022/06/Winamp_Control_Plugin.pdf)

[https://everyonezone.com/upload/files/2022/06/JbLLt8XwfdqKdVRK8BWL\\_06\\_62d7ba79241ad2683ae34979f270e36b\\_file.p](https://everyonezone.com/upload/files/2022/06/JbLLt8XwfdqKdVRK8BWL_06_62d7ba79241ad2683ae34979f270e36b_file.pdf) [df](https://everyonezone.com/upload/files/2022/06/JbLLt8XwfdqKdVRK8BWL_06_62d7ba79241ad2683ae34979f270e36b_file.pdf)